## 技術ノート KGTN 2016061504

## 現 象

[GGH5.X] logon.html でサーバーの IP アドレスおよびポート番号を指定する方法は?

## 説 明

logon.html の 27 行目と 31 行目のコメントを外して (//を削除する) ,下記のように controlArgs.set の第2引数 で値を指定して下さい.

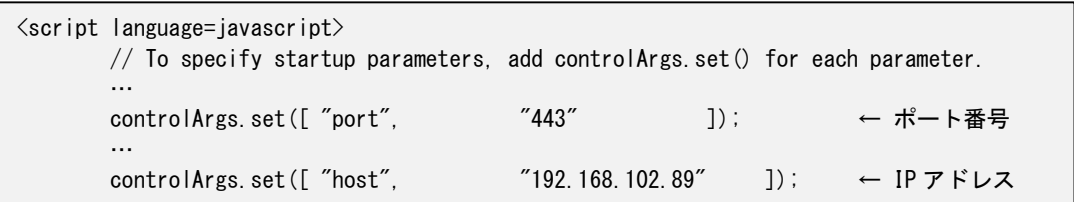

Last reviewed: Jun 15, 2016 Status: DRAFT Ref: NONE Copyright © 2016 kitASP Corporation